Use the same UUIDs for your operating company and installations you have filled in the first pdf **B\_Base\_Data.**

## Base information of **operating company** and **installation**

UUID-Installation

Installation Name

UUID-Operator

Operator Name

Calculate the embedded emissions for your products in accordance to the guidance of the EU commission **[LINK](https://taxation-customs.ec.europa.eu/document/download/2980287c-dca2-4a4b-aff3-db6374806cf7_en?filename=Guidance%20document%20on%20CBAM%20implementation%20for%20installation%20operators%20outside%20the%20)**. We suggest a so called "bubble approach", measuring and calculating the emissions for your whole installation based on a yearly schedule **(European calendar year 2022)**. The emission factor can afterwards be used for all CN-Codes leaving the installation.

**[LINK TO EU EXCEL](https://taxation-customs.ec.europa.eu/document/download/2c15cd0e-2447-4ef8-ab70-68b80b66ede8_en?filename=CBAM%20Communication%20template%20for%20installations_en_071123.xlsx&prefLang=de)** for emission calculation. **[LINK TO EU DEFAULT VALUES](https://www.gallehr.de/wordpress/wp-content/uploads/2024/03/Standart_Emissionswerte-1.pdf)** for orientation. **[LINK TO DEFAULT VALUES](https://www.gallehr.de/wordpress/wp-content/uploads/2024/03/Emissionewerte_nach_laendern.pdf)** splitted by country.

## **Emission data** of the installation

## **Direct Emissions**

Type of applicable reporting methodology

Applicable reporting methodology (Only mandatory if type of applicable reporting methodology "other" is chosen)

Specific (direct) embedded emissions [tCO $_2$ /t $_{\mathrm{Product}}$ ] (Example: 1.67 tCO $_2$ /t $_{\mathrm{Product}}$ )

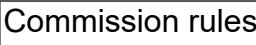

**Other** 

**Indirect Emissions**

Source of electricity

Electricity consumed [MWh/t<sub>Product</sub>]  $(Example: 3.1 NWh/t_{product})$  Direct technical link to electricity generator (Bilateral) power purchase agreement

**Goods covered by this emissions calculation**

CN-Codes (8-digits) covered by this emissions calculation (split data with " ; ")

## I hereby certify that, to the best of my knowledge, the provided information is true and accurate.

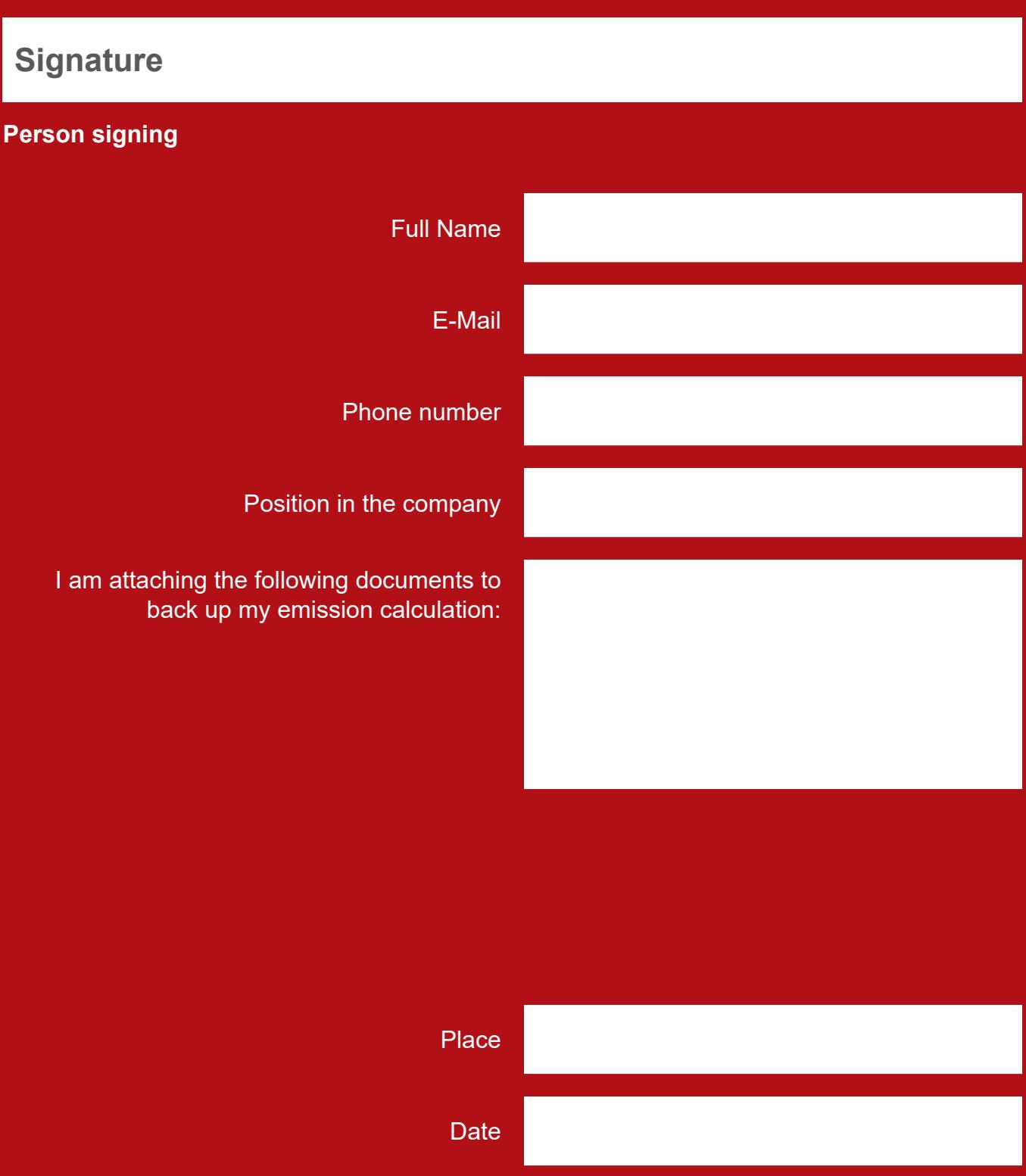

Signature (Fill in the .pdf digitally and place an signature image!)